#### **Volume Data Representation and Processing Algorithms**

A collection of ideas

Miloš Šrámek

#### **Overview**

- F3d format and tools for volume data storage and processing
- The problem
- Algorithms for processing of volume data
- Different memory representations
- In-memory and stream processing
- A paper proposal

# **The f3d Format**

- Support for different kinds of voxels
	- Single- and multiband volumes
	- 8, 16, 32 bit integers, signed and unsigned, floats

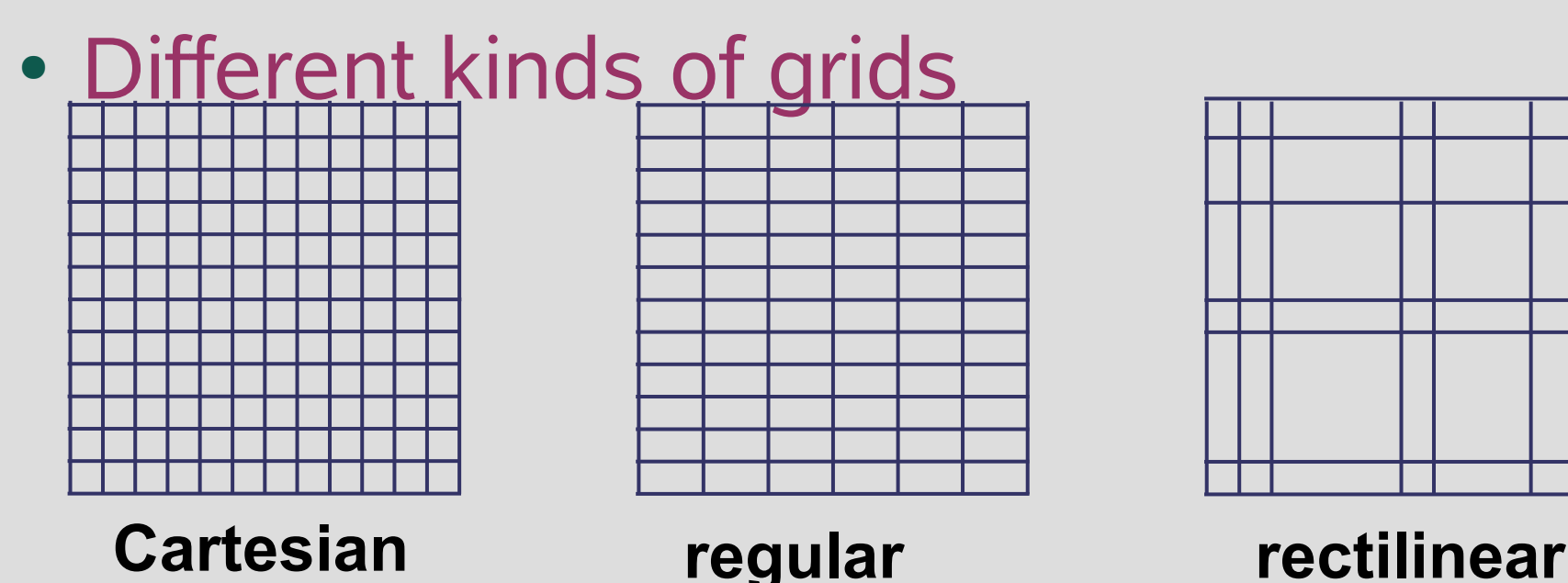

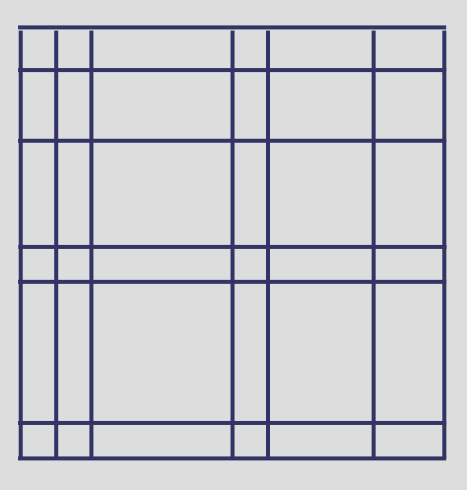

# **The f3d Format**

- Self descriptive
	- Stores all necessary data attributes
- Data compression
- Cross platform compatibility
	- Little/Big endian
	- Size of voxel representation
- Availability
	- Covered by a non-restrictive license
- Ease of usage

# **Basic C Library**

- Reading:
	- f3dReadHeader
	- f3dReadSlice
	- f3dReadGrid, f3dReadCubGrid
- Writing: analogous
- Other:
	- f3dSetHdrComment, f3dDelHdrComment
	- f3dHostType
	- f3dVoxelSize

#### **Extended C++ Class Library**

- Basic access to data voxels
- File storage and retrieval
- 3D data processing
	- filters, segmentation, rendering, interpolation, transformations, gradient, ...
- Typeless data processing

# **Class Hierarchy f3dVolume** f3dGrid<T> **F3dGrid**

# **Memory Independence**

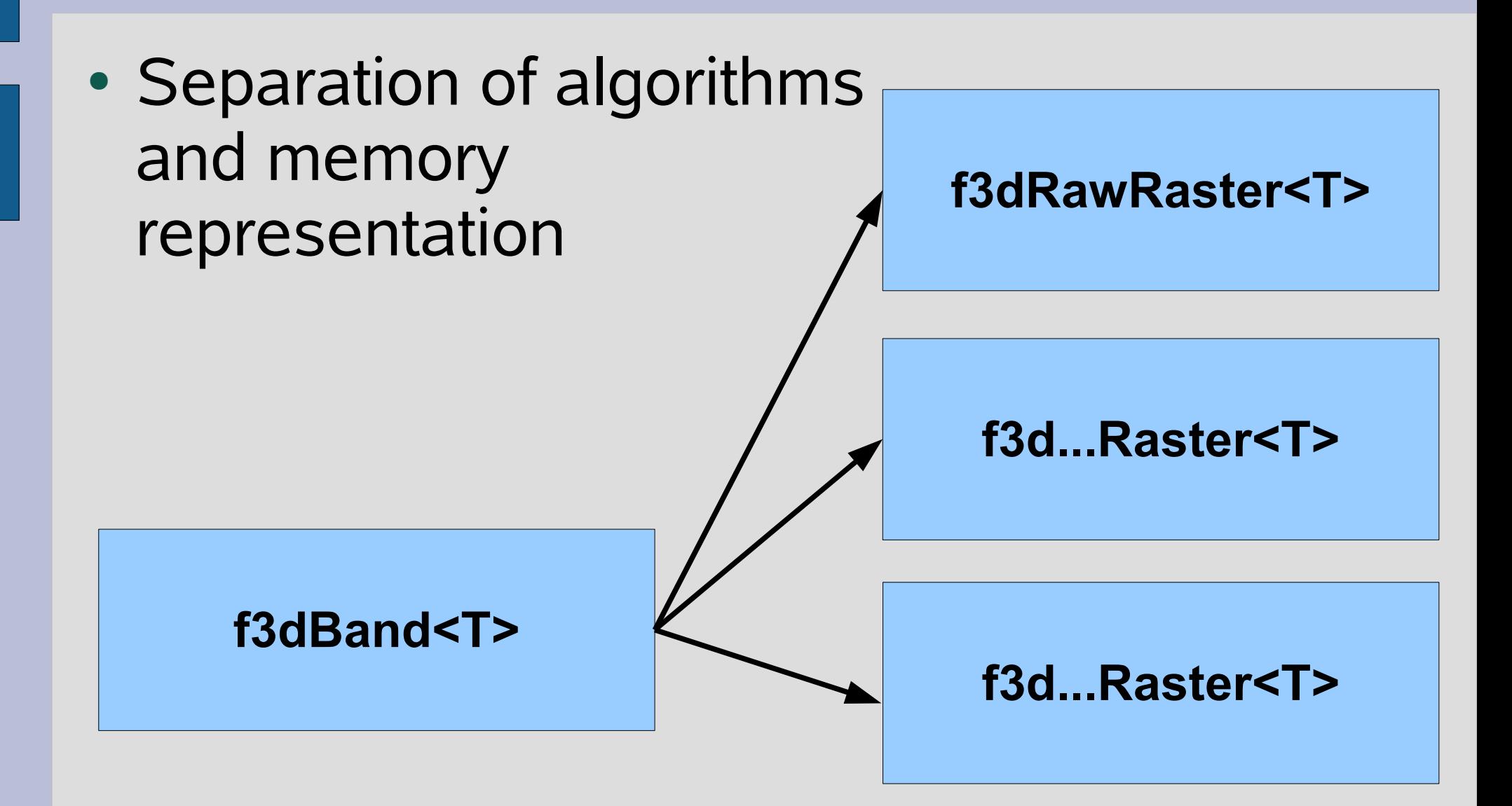

## **f3d Tools**

- f3dclass functionality implemented in the form of UNIX filters:
	- f3dprog [sw] [input.f3d] > output.f3d
	- Filter concatenation is possible:
	- tool1 [sw] in.f3d |...| toolN [sw] > out.f3d
- f3dview simple slice viewer
- f3dvr simple hardware-based renderer

## **f3d Tools: Point Operators**

- f3d2f3d (voxel type conversion), f3dinvert, f3dthresh, f3dbit , f3darith, f3dmask
- Example: Delete bone from CT data:

f3dthresh -lo 90 in.f3d | f3dmask -i in.f3d > out.f3d

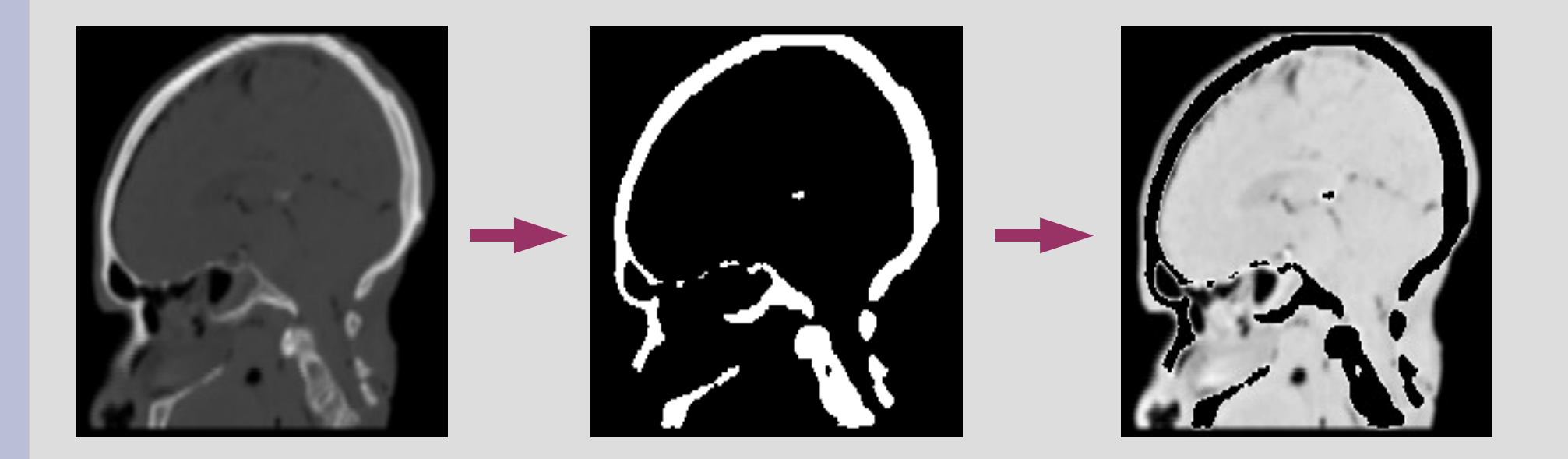

# **f3d Tools: Local Operators (Filters)**

- Data processing in a local voxel neighborhood
- Order filters: f3dmax, f3dmin, f3dmedian
- Example: Noise removal by the median filter

f3dmedian -k 3 in.f3d > out.f3d

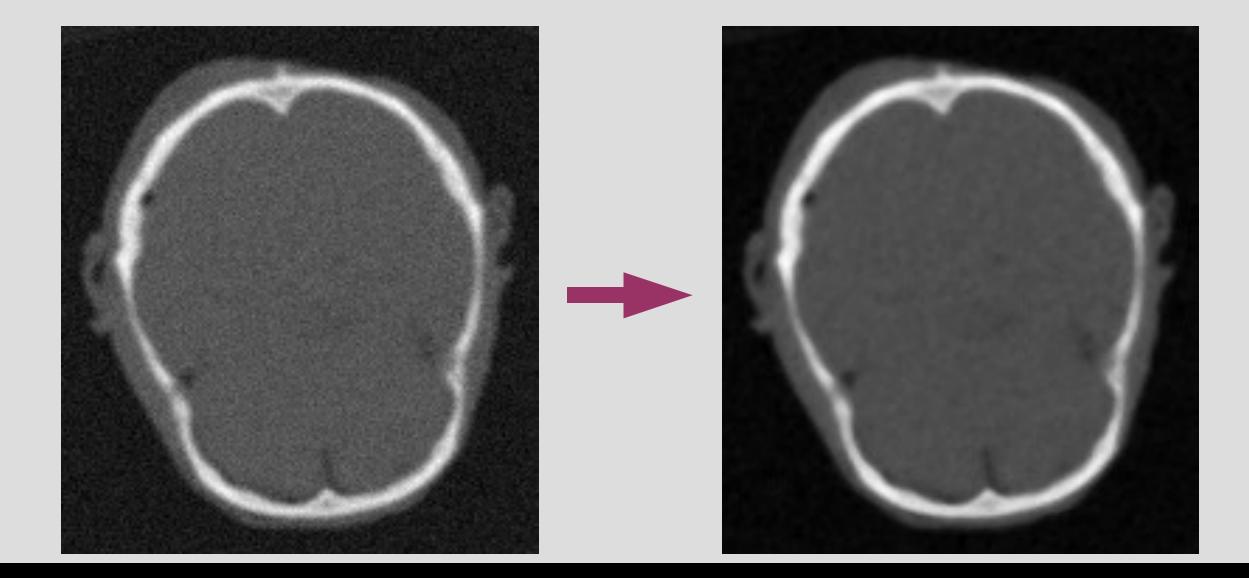

# **f3d Tools: Local Operators (Filters)**

- Data processing in a local voxel neighborhood
- Order filters: f3dmax, f3dmin, f3dmedian
- Example: Noise removal by the median filter f3dmedian -k 3 in.f3d | f3drender -lo 90 -r 4> out.png

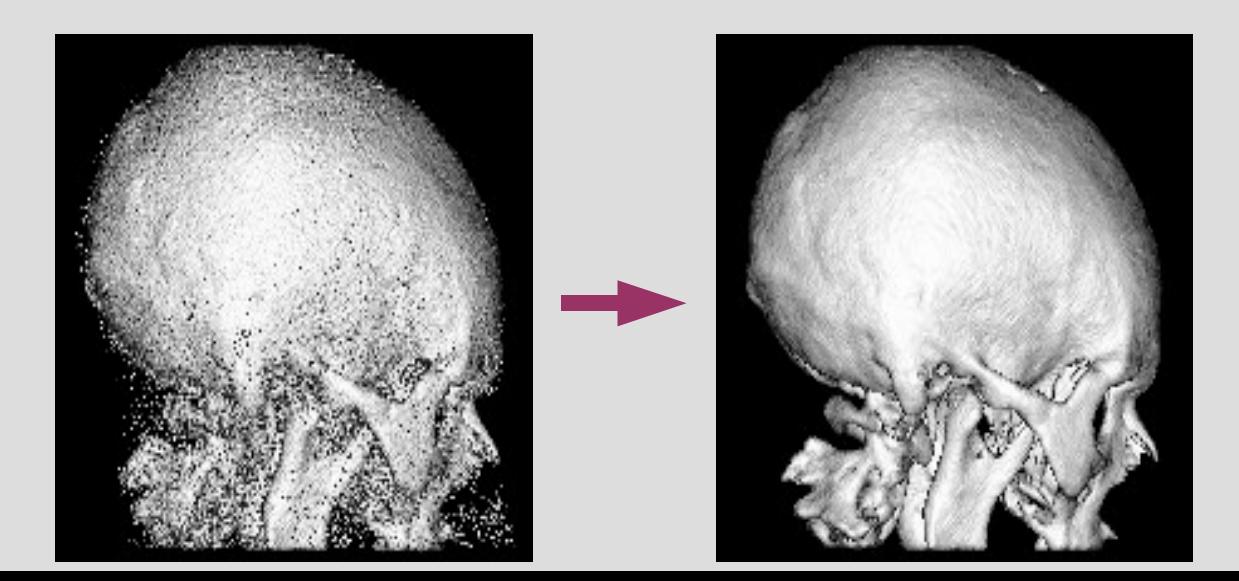

# **f3d Tools: Local Operators Gaussian filtering**

- Convolution by a Gaussian with different widths
- **Example (data smoothing):**

f3dgauss -w 2 in.f3d > out.f3d

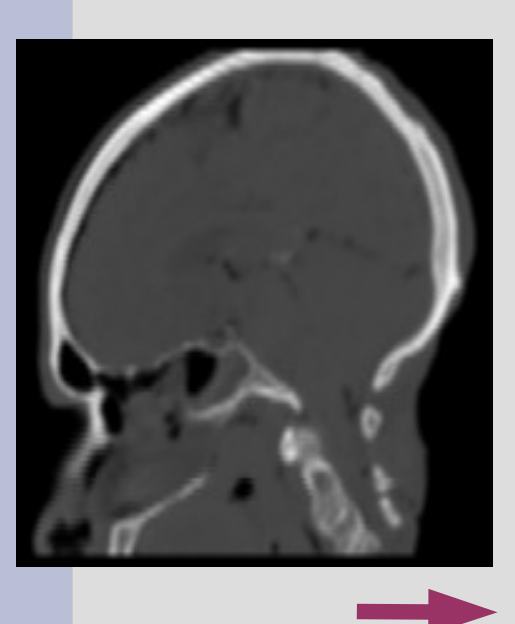

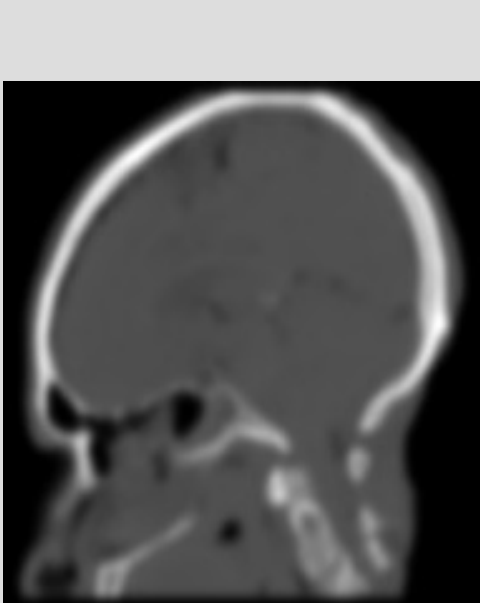

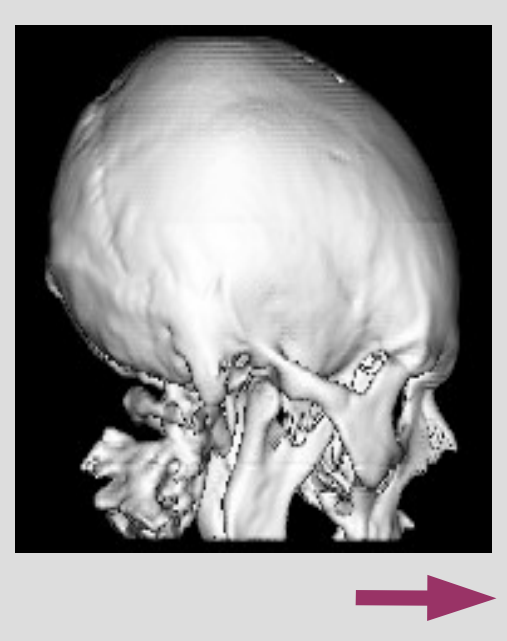

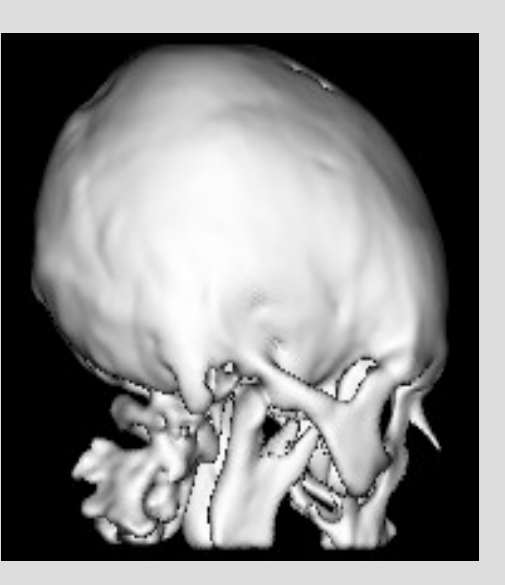

# **f3d Tools: Local Operators Gradient Magnitude Estimation**

Magnitude of the Gabor filter applied to all 3 directions, edge detection Example :

f3dgradmag -w 3 in.f3d > out.f3d

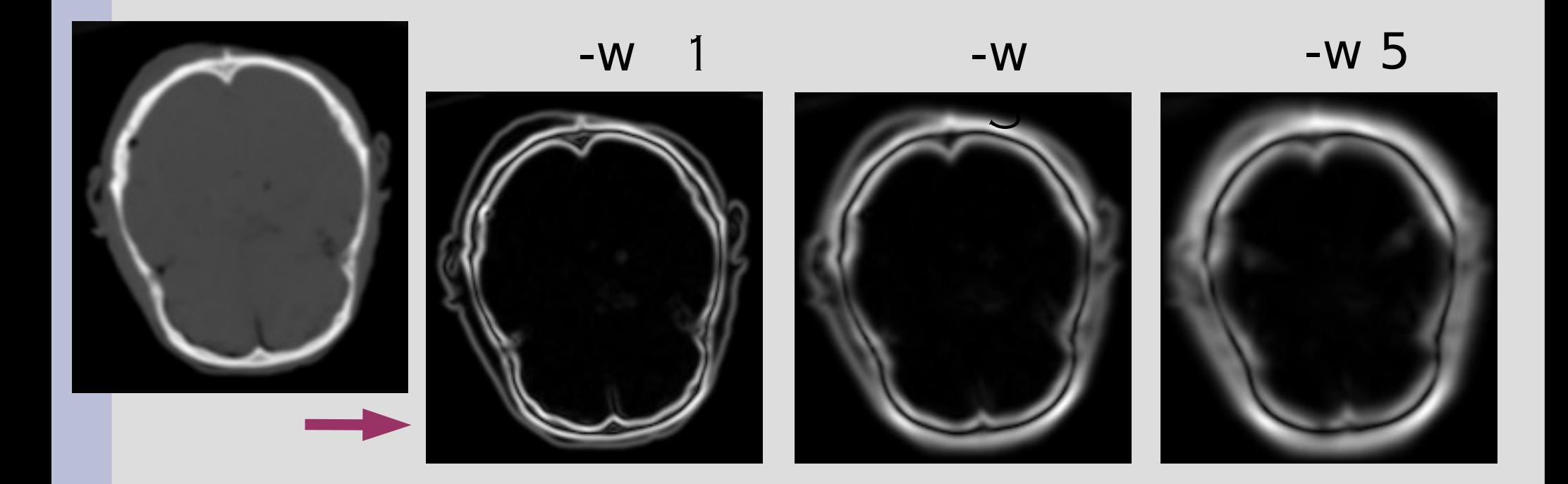

# **f3d Tools: Local Operators Gradient Estimation**

Convolution by a Gabor filter in all directions **Example :** 

 $f3dqrad -w 3 in.f3d > out.f3d$ 

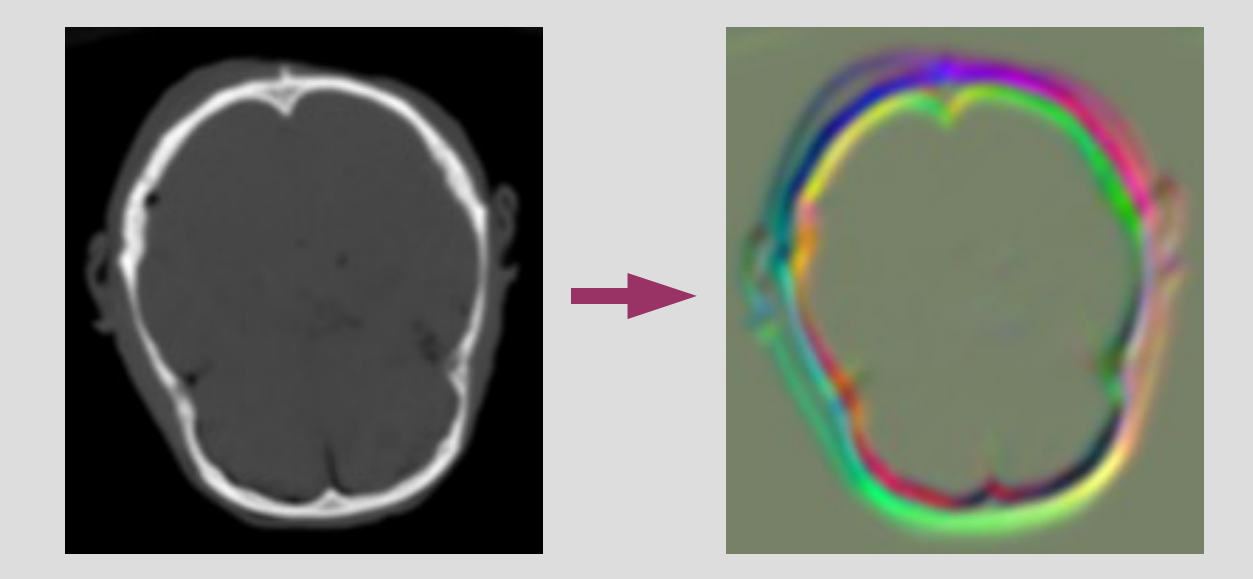

## **The Problem**

- Volume data is often too big to fit into memory and its processing is too slow
- Possible solutions:
	- Alternative memory layouts
	- Stream processing
- Task:
	- Design different raster types with common API for different tasks:
		- Interactive (GUI) vs. batch processing
		- Sequential vs. direct access processing
		- High speed vs. low memory requirements

# **Algorithm Classes and Iterators**

#### • Algorithms

- Single voxel operations
- Local operations
	- Unbuffered
	- Buffered
- Global operations
- Iterators (data representation hiding)
	- Single voxel access sequential iterator
	- Local voxel access sequential iterator
	- Direct access iterator

# **Single Voxel Operations**

- Sequential access to just the current voxel – Write only (creating volumes)
	- Read only (maximum value search)
	- Read/Write point operations

```
typename RASTER::VoxelIterator it;
for(it = raster>dataStartVox(F3D_RW);
                    it != raster->dataEndVox(); ++it) {
          *it = OP(*it);}
```
# **Local Operators (non-separable, buffered)**

- Data access in local neighborhood required  $\bullet$  Data filtering  $-$  input must remain
	- unchanged, therefore buffering is required:

```
typename RASTER: BufferIterator iit;
typename RASTER::VoxelIterator oit;
```
{

}

```
|for(iit = raster > dataStartBuf(F3D, READ, N), oit = raster > dataStartVox(F3D, WRITE);iit != raster->dataEndBuf(); ++iit, ++oit)
```

```
float val(0);
int i,j,k;
for(i = -N/2; i \le N/2; i++1)
     for(j = -N/2; j \le N/2; j++)
          for(k = -N/2; k \le N/2; k++)
               val += iit.get(i, j, k) * kernel[i + N/2][j + N/2][k + N/2];
*oit = T(val);
```
# **Local Operators (unbuffered)**

• In some algorithms we have to use the new value stored earlier (e.g., distance transforms

```
typename RASTER::VoxelIterator it;
for(it = raster->dataStartVox(F3D_RW, N); it != raster->dataEndVox(); ++it)
{
    float val(0);
     int i, j, k;for(i = -N/2; i \le N/2; i++)
         for(j = -N/2; j \le N/2; j++)for(k = -N/2; k \le N/2; k++)
                   val = ... it.get(i, j, k) ...*it = T(val);}
```
# **Local Operators (separable, buffered)**

• Separable filters:

 $F(x, y, z) = X(x) * Y(y) * Z(z)$ 

- Complexity 3n (non-separable:  $n^3$ )
- Special iterator is required
	- Combination of BufferIterator and VoxelIterator

# **Global operations**

- Sometimes can be implemented as unbuffered local operators
- Usually require direct access to data (Fourier transform, rendering etc)
- DAIterator should be written

# **Different memory layouts**

- Different *f3dXXRaster* implementations required
- Common interface provided by iterators
- Current status: Partial implementation of
	- f3dRawRaster the trivial one
	- f3dPackRaster some compression
	- f3dSwappedRaster intermediate file storage
	- f3dRLRaster, f3dBlockRaster modified RL compression, blocking
- Tasks: full implementation, verification, performance evaluation, new raster designs

#### **f3dRawRaster**

- Data fully represented in a linear array
- Sequential access: ptr++
- Direct access is easy
- Problems with large data

#### **f3dPackRaster**

- Object-of-interest is usually in the middle:
	- Segmentation required
	- Per-row storage: skip N represent skip M
- Direct access is easy
- Useful for interactive processing
- Used in iseg

Unrepresented **Background** 

Represented **Background** 

#### **f3dRLRaster**

- Object-of-interest is usually in the middle:
	- Segmentation required
	- Per-row storage: skip represent ....
- Direct access no more so easy
- Different possibilities, data dependent
- Used by Pavol in vxtRL

Unrepresented **Background** 

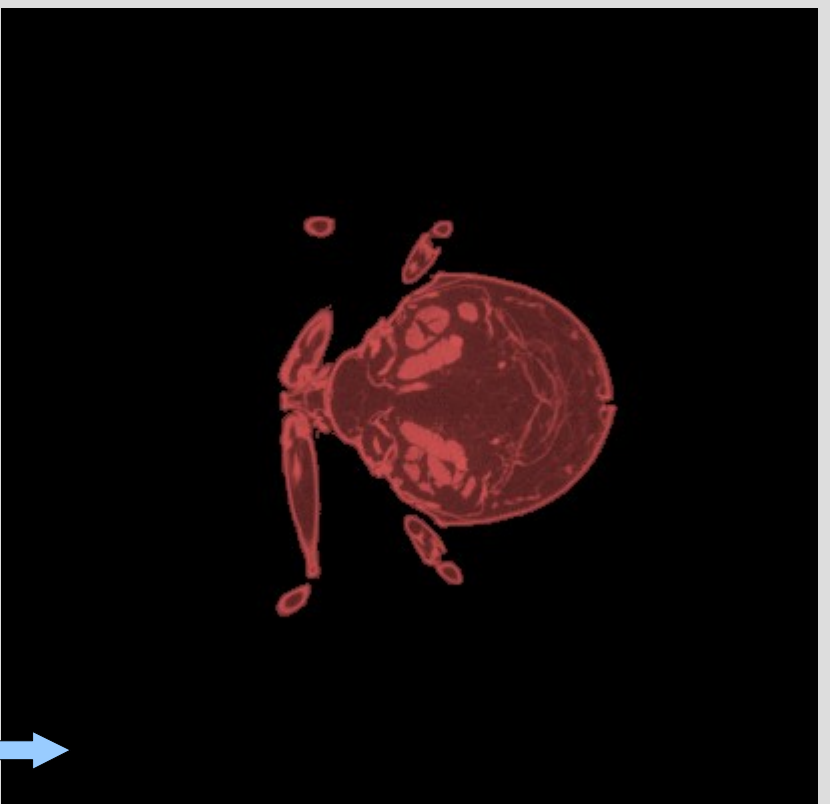

#### **f3dBlockRaster**

- Volume represented as an array of linearly organized blocks
- Suitable for random access (rendering)
- Not all blocks represented
- Block overlap
- 2(3)-level hierarchy, BSP, octree?

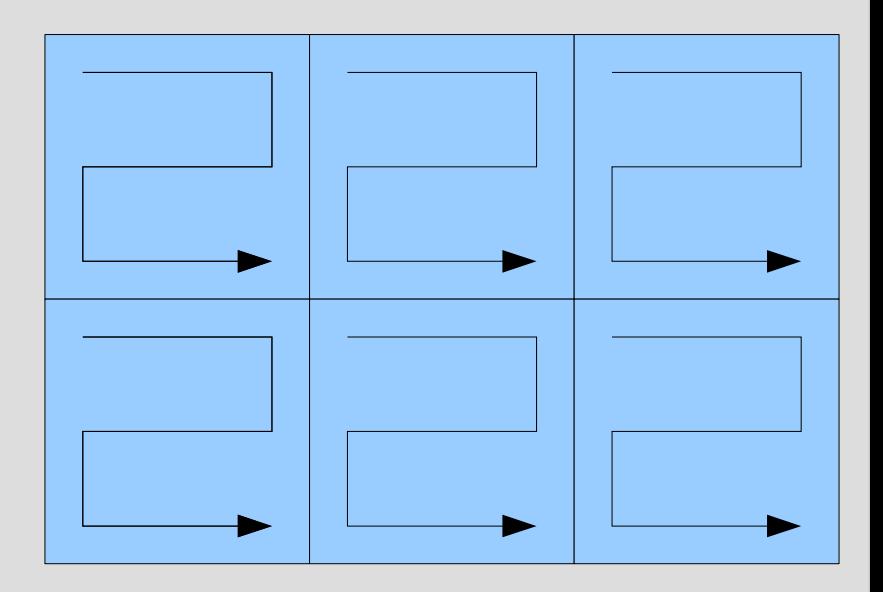

# **f3dSwappedRaster**

- To be used in operations, which require lot of data in memory, bur still not all
- Buffering numerous slices, the least important stored on a HDD
- Suitable for direct access

#### **F3dStreamRaster (1)**

- Voxel and local operations require just few slices in memory
- Processing reorganized:

```
LoadVolume()
For all slices
{
    process slice ();
}
WriteVolume()
```
For all slices { LoadSlice() process slice (); WriteSlice() }

#### **F3dStreamRaster (2)** • Just single-run tools possible: ● ● • They can be, however, concatenated: ● ● tool in.f3d > out.f3d tool1 in.f3d | tool2 | ... toolN > out.f3d

- Advantages: small memory footprint, natural parallelization
- Disadvantages: requires code modifications, not everything can be streamed

# **F3dStream (3)**

#### • Minimal modification required:

f3dVolume \*s = f3dLoadRawVolume(fin); s->addComm(cmdline.c\_str()); s->addGNoise(sigma, band); s->save(stdout);

f3dVolume \*s = f3dLoadStreamVolume(fin); s->addComm(cmdline.c\_str()); s->save(stdout); s->addGNoise(sigma, band);

- Some cases: temporal storage of intermediate results in a file
- Individual approach required
- Not everything can be implemented with small footprint(3D FFT?)

#### **What to do next?**

- Implement, evaluate and write a paper – Vis'06, deadline March 2006
- Related work
	- vtk/itk (everything is a filter), openvl (iterators), out-of-core techniques
- Implement missing representations
- Comparison: speed & memory requirements
	- Find suitable data sets
- Write the paper

#### **Part 2**

#### Some comments on streaming

#### **In-memory vs. Streamed Representations**

- In-memory reps.: We usually write to the same grid as we read from
- Streamed: we always write to a different place
- This should be considered in iterator implementation (what is buffered and when)

# **Streamed Operations (1)**

- Simple reading
	- A single run through the data, gathering of information (min/max values, histogram, etc)

$$
\square\hspace{-3pt}\downarrow\to X
$$

- Simple writing
	- Create a volume from non-volumetric data in a single run

$$
X\to\hspace{-4pt}\downarrow\hspace{-4pt}\square
$$

# **Streamed Operations (2)**

• Single-run processing/filtering – Read/write, e.g., Gaussian filtering

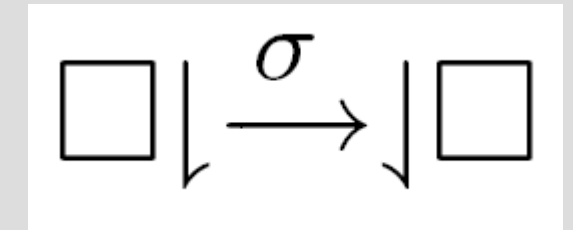

- Non-stream representations
	- input=output
- Stream representations
	- input=stdin
	- output=stdout

# **Streamed Operations (3)**

- Multiple reads/single write
	- Example: Thresholding

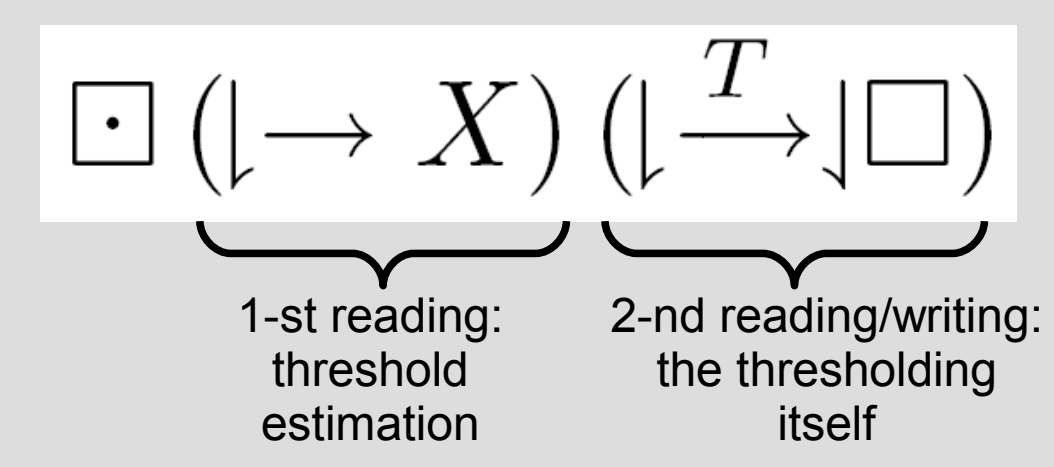

- A variant: produce a multiband output
	- $\boxed{\square}\left(\downharpoonright^{\sigma_1}\downarrow\square_1\right)\left(\downharpoonright^{\sigma_2}\downarrow\square_2\right)\left(\downharpoonright^{\sigma_3}\downarrow\square_3\right)}$
- In streaming, the input must be cached, since no rewind is, in general, possible
- We have to tell the algorithm about this

# **Input Rewinding**

- Streams are
	- seekable
	- non-seekable

// store the position within the file  $pos = ftell(fptr);$ 

.... //rerturn to pos fseek(fptr, pos, SEEK\_SET);

- ftell, fseek return the "Illegal seek" error
- Possible implementation:
	- tell the input iterator about multiple reading
		- e.g.: VoxelIterator dataStartVox(int nslices, IOType mode, bool rewind=false)
	- If seekable, just return the file pointer back
	- If not:
		- Create a tmp file, copy the input along its processing, rewind tmp to read the data again
		- This takes time, but the memory footprint is small

# **Streamed Operations (4)**

• Filter concatenation

$$
\square\hspace{0.03cm}\big|\mathop{\longrightarrow}^{\sigma}\hspace{0.03cm}\big|\boxtimes\hspace{0.03cm}\big|\mathop{\longrightarrow}^{E d g e}\hspace{0.03cm}\big/ \hspace{0.03cm}\big|\square
$$

- Utilize the tmp file again:
	- Read input, apply the first filter, write the result to a tmp file
	- rewind the tmp file
	- read the data again, apply 2-nd filter and write
- Sometimes this may be broken to two independent operations (if meaningful)

# **More Complex Operations (1)**

- Reusing the output bands  $\Box \Box \Box$   $\rightarrow \Box \Box$
- Task: build a level-of-detail hierarchy of Gaussian blurred images
- Algorithm:
	- blur input by σ, write band and store to tmp1
		- rewind tmp1, blur by  $\sigma$ , write band, store to tmp2 – rewind tmp2 ......
			- rewind tmp3 ....

# **More Complex Operations (2)**

- Reusing interim results  $\text{supp}(\mathbb{E}[\mathbb{E}[\mathbb{$
- Task: build a level-of-detail hierarchy of gradient images
	- blur input by σ, store to tmp1
		- rewind tmp1, apply edge filter, write band
		- $\cdot$  rewind tmp1, blur by  $\sigma$ , store to tmp2
			- rewind tmp2 .....
			- rewind tmp2 ......
				- rewind tmp3 ....

# **More Complex Operations (3)**

- Reusing interim results and output bands  $\text{supp}(\mathbb{Z}_+ \otimes \text{supp}(\mathbb{Z}_+ \otimes \text{supp}(\mathbb{Z}_+ \otimes \text{supp}(\mathbb{Z}_+ \otimes \text{supp}(\mathbb{Z}_+ \otimes \text{supp}(\mathbb{Z}_+ \otimes \text{supp}(\mathbb{Z}_+ \otimes \text{supp}(\mathbb{Z}_+ \otimes \text{supp}(\mathbb{Z}_+ \otimes \text{supp}(\mathbb{Z}_+ \otimes \text{supp}(\mathbb{Z}_+ \otimes \text{supp}(\mathbb{Z}_+ \otimes \text{supp}(\mathbb{Z}_+ \otimes \text{supp}(\mathbb{Z}_$
- Hierarchical Watershed Transform:
	- Blur input, store to tmp-a1, compute WS regions, output band, store to tmp-b1
		- Blur tmp-a1, store to tmp-a2, compute WS using regions in tmp-b1, output band, store to tmpb2 – Blur tmp-a2 ....

## **What to do next**

- Make the code available:
	- A *subversion* repository somewhere (next week?)
		- Both f3d main and development branches
		- The paper
- Think about the problem and come up with new bright ideas:
	- How to implement the streaming operations efficiently
	- Inner parallelism (IO ops. vs. processing)
	- Stream data management: is it possible within a single program?